# Introduction to GPU programming

#### **Overview**

- **GPUs & computing**
- Principles of CUDA programming $\bullet$
- One good reference:  $\bullet$ David B. Kirk and Wen-mei W. Hwu, **Programming Massively Parallel Processors**, Morgan Kaufmann Publishers, 2010.

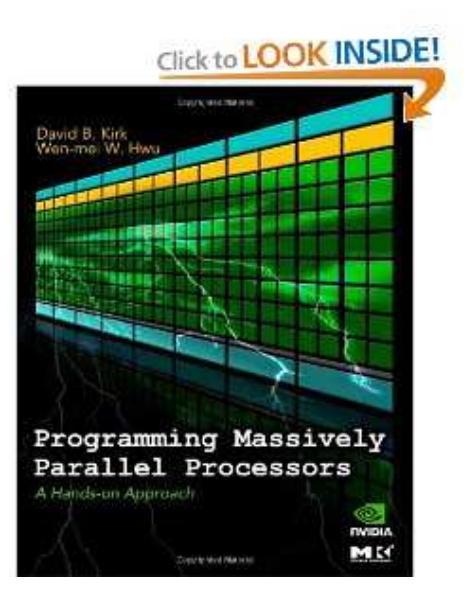

## New trends of microprocessors

- Since 2003, there has been two main trajectories for microprocessordesign
- *Multicore* <sup>a</sup> relatively small number of cores per chip, each core is <sup>a</sup> full-flesh processor in the "traditional sense"
- *Many-core* <sup>a</sup> large number of much smaller and simpler cores
	- NVIDIA Tesla K40 GPU has 2880 "cores" (streaming processors), each is heavily multi-threaded, in-order, single-instruction issueprocessor.
	- Peak performance of many-core GPUs can be 10 fold the peakperformance of multicore CPUs
	- GPUs have larger memory bandwidth (simpler memory modelsand fewer legacy requirements)

#### NVIDIA's Fermi architecture

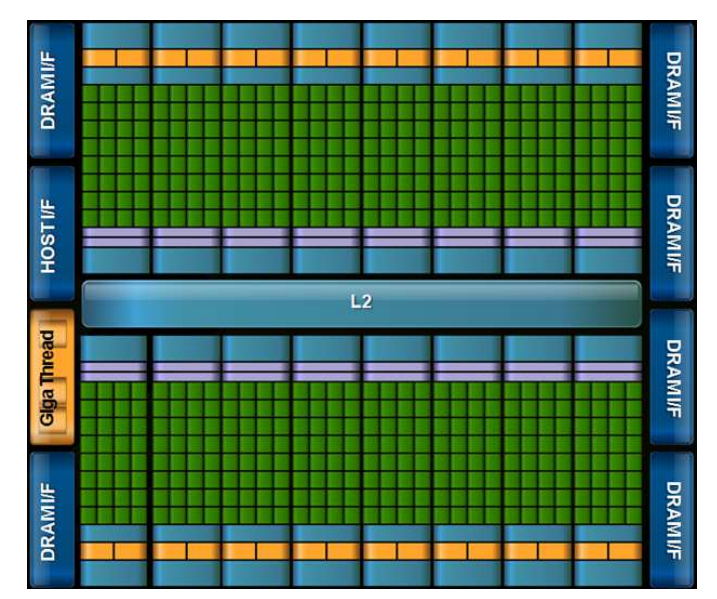

- Designed for GPU computing
- 16 streaming multiprocessors (SMs)
- 32 CUDA cores (streaming processors) in each SM (512 cores intotal)
- Each streaming processor is massively threaded
- 6 DRAM 64-bit memory interfaces
- Peak double-precision floating-point rate: 768 GFLOPs

## NVIDIA's Kepler architecture

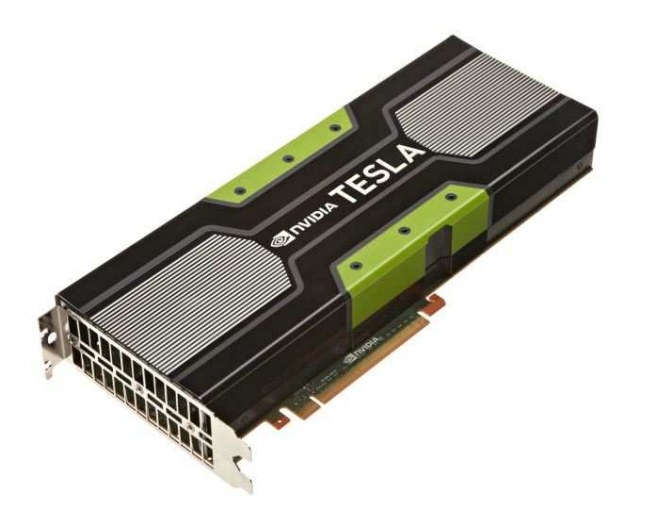

- Each streaming multiprocessor is more powerful than Fermi
- Dynamic parallelism (nested kernels)
- Hyper-Q allows multiple CPU threads/processes to use <sup>a</sup> single GPU
- Peak double-precision floating-point rate of K40: 1430 GFLOPs

# Massive (but simple) parallelism

- One streaming processor is the most fundamental executionresource
- Simpler than <sup>a</sup> CPU core
- But capable of executing <sup>a</sup> large number of threads simultaneously, where the threads carry out same instruction to different dataelements —- single-instruction-multiple-data (SIMD)
- A number of streaming processors constitute one streamingmultiprocessor (SM)

# CUDA

- CUDA Compute Unified Device Architecture
- C-based programming model for GPUs
- Introduced together with GeForce 8800 $\bullet$
- Joint CPU/GPU execution (*host/device*)
- A CUDA program consists of one of more phases that are executedon either host or device
- User needs to manage data transfer between CPU and GPU
- A CUDA program is <sup>a</sup> unified source code encompassing both host and device code

#### More about CUDA

- To <sup>a</sup> CUDA programmer, the computing system consists of <sup>a</sup> host (CPU) and one or more devices (GPUs)
- Data must be explicitly copied from host to device (and back)
- On device, there is so-called *global memory*
- Device global memory tends to have long access latencies and finite bandwidth
- On-chip memories: registers and shared memory (per SM block)have limited capacity, but are much faster
- Registers are private for individual threads
- All threads with <sup>a</sup> thread block can access variables in the sharedmemory
- Shared memory is an efficient means for threads to cooperate, bysharing input data and intermediate results

# Programming GPUs for computing (1)

- *Kernel functions* the computational tasks on GPU
	- An application or library function may consist of one or more $\bullet$ kernels
	- Kernels can be written in C, extended with additional keywords toexpress parallelism
- Once compiled, each kernel makes use of many threads that **executethe same program in parallel**
- Multiple threads are grouped into thread blocks
	- All threads in a thread block run on a single SM
	- Within <sup>a</sup> thread block, threads cooperate and share memory
	- A thread block is divided into warps of 32 threads
		- Warp is the fundamental unit of dispatch within an SM
	- Threads blocks may execute in any order

# Programming GPUs for computing (2)

- When <sup>a</sup> kernel is invoked on host, <sup>a</sup> *grid* of parallel threads are generated on device
- Threads in <sup>a</sup> grid are organized in <sup>a</sup> two-level hierarchy
	- **e** each grid consists of one or more thread blocks
	- all blocks in a grid have the same number of threads
	- each block has a unique 3D coordinate  $\texttt{blockIdx.x},$ blockIdx.y **and** blockIdx.z
	- each thread block is organized as a 3D array of threads threadIdx.x, threadIdx.y, threadIdx.z
- The grid and thread block dimensions are set when <sup>a</sup> kernel isinvoked
- A centralized scheduler

# Programming GPUs for computing (3)

#### • Syntax for invoking a kernel

```
dim3 dimGrid(64,32,1)
dim3 dimBlock(4,2,2);
KernelFunction<<<dimGrid, dimBlock>>>(...);
```
- gridDim <mark>and</mark> blockDim **contain the dimension info**
- All threads in a block share the same  $\texttt{blockIdx}$
- $\sf{Each~thread~has~its~unique~thread}$   $\sf{L}{\rm{read}}$   $\sf{L}{\rm{ex}}$  within  $\sf{a~block}$
- Values of blockIdx and threadIdx can be used to determine which data element(s) that <sup>a</sup> thread is to work on
- Often, one thread is used to compute one data element (fine-grainparallelism)

#### Thread execution

- Launching <sup>a</sup> CUDA kernel will generate <sup>a</sup> 1D or 2D or 3D array of thread blocks, each having <sup>a</sup> 1D or 2D or 3D array of threads
- The thread blocks can execute in any order relative to each other
- CUDA runtime system bundles several threads for simultaneousexecution, by partitioning each thread block into *warps* (32 threads)
- Scheduling of warps is taken care by CUDA runtime system
- The hardware executes same instruction for all threads in the samewarp
- If-tests can cause thread divergence, which will require multiplepasses of divergent paths (involving all threads of <sup>a</sup> warp)

## Simple example of CUDA program

Use GPU to calculate the square each element of an array

```
// Kernel that executes on the CUDA device
__global__ void square_array(float
*a, int N)
{// 1D thread blocks and 1D thread array inside each block
  // N is the length of the data array a, stored in device memory
  int idx = blockIdx.x
* blockDim.x + threadIdx.x;
  if (idx<N) a[idx] = a[idx] \star a[idx];
}
```
#### Simple example of CUDA program (cont'd)

```
// main routine that executes on the CPU host
int main(void)
{float *a_h, *a_d; // Pointer to host & device arrays
  const int N = 10; // Number of elements in arrays
  size_t size = N * sizeof(float);<br>a b = (float *)mallog(size);
  a_h = (float
*)malloc(size); // Allocate array on host
  cudaMalloc((void **) &a_d, size); // Allocate array on device
  // Initialize host array and copy it to CUDA device
  for (int i=0; i<N; i++) a h[i] = (float)i;
 cudaMemcpy(a_d, a_h, size, cudaMemcpyHostToDevice);
  // Do calculation on device:
  int block size = 4;int n blocks = N/block size + (N%block size == 0 ? 0:1);
  square array << n blocks, block size >>> (a d, N);
  // Retrieve result from device and store it in host array
  cudaMemcpy(a_h, a_d, sizeof(float)
*N, cudaMemcpyDeviceToHost);
  // Print results
  for (int i=0; i<N; i++) printf("%d %f\n", i, a h[i]);
  // Cleanup
  free(a h); cudaFree(a d);
}
```
# Matrix multiplication, example 1

- We want to compute  $Q=M\times N,$  assuming  $Q,$   $M,$   $N$  are all square metricses of some size  $W$  is the vertical to  $\textsf{matrices}$  of same size  $\texttt{Width} \times \texttt{Width}$
- Each matrix has a 1D contiguous data storage
- Naive kernel implementation

```
__global__ void MatrixMulKernel(float
* Md, float
* Nd, float
* Qd,
                                        int Width)
{int Row = blockIdx.y
*TILE_WIDTH + threadIdx.y;
  int Col = blockIdx.x
*TILE_WIDTH + threadIdx.x;
  float Ovalue = 0;
  for (int k=0; k<math>\forall</math> with <math>k+1</math>Qvalue += Md[Row*Width+k] * Nd[k*Width+Col];<br>[Pow*Width+Coll = Ovalue:

Qd[Row*Width+Col] = Qvalue;
}
```
# Matrix multiplication, example 2

- The previous implementation is not memory efficient
- Each thread reads  $2{\times}$ Width values from global memory
- **A better approach is to let a patch of** <code>TILE\_WIDTH $\times$ TILE\_WIDTH</code> threads share the  $2{\times}$ TILE\_WIDTH $\times$ Width <mark>data reads</mark>
- That is, each thread reads  $2{\times}$ Width/TILE\_WIDTH values from global memory
- Shared memory is important for performance!
- Also beware that size of shared memory is limited

#### Matrix multiplication, example 2 (cont'd)

```
__global__ void MatrixMulKernel(float
* Md, float
* Nd, float
* Qd,
                                    int Width)
{shared float Mds[TILE_WIDTH][TILE_WIDTH];
  shared ____float_Nds[TILE_WIDTH][TILE_WIDTH];
  int bx = blockIdx.x; int by = blockIdx.y;int tx = \text{threadIdx.x}; int ty = \text{threadIdx.y};int Row = by * TILE_WIDTH + ty;<br>int Col = by * TILE WIDTH + ty:
  int Col = bx
* TILE_WIDTH + tx;
  float Ovalue = 0;
  for (int m = 0; m < Width/TILE WIDTH; ++m) {
    Mds[ty][tx] = Md[Row
*Width + (m
*TILE_WIDTH + tx)];
    Nds[ty][tx] = Nd[(m
*TILE_WIDTH + ty)
*Width + Col];
    __syncthreads();for (int k=0; k<TILE WIDTH; ++k)
       Qvalue += Mds[ty][k] * Nds[k][tx];<br>syngtbroads():
    syncthreads();
  }Qd[Row*Width+Col] = Qvalue;
}
```